Med CASIO FX-991EX kan du regne med vektorer og kalkulatoren har en egen app for dette. Den heter Vector og her starter du med å definere vektorene før du kan regne med dem. I denne artikkelen viser vi to eksempler på hvordan du kan bruke denne appen.

# FX-991EX Regn med vektorer.

Revidert juli 2022

# CASIO.

## **Regn med vektorer på CASIO FX-991EX.**

Her er to eksempler på hvordan du kan regne med vektorer på CASIO FX-991EX**.** 

### **Eksempel 1.**

Gitt vektorene A=[1,2,3], B=[3,2,1] and C=[1,4,3], Bestem AxB og (AxB)∙C.

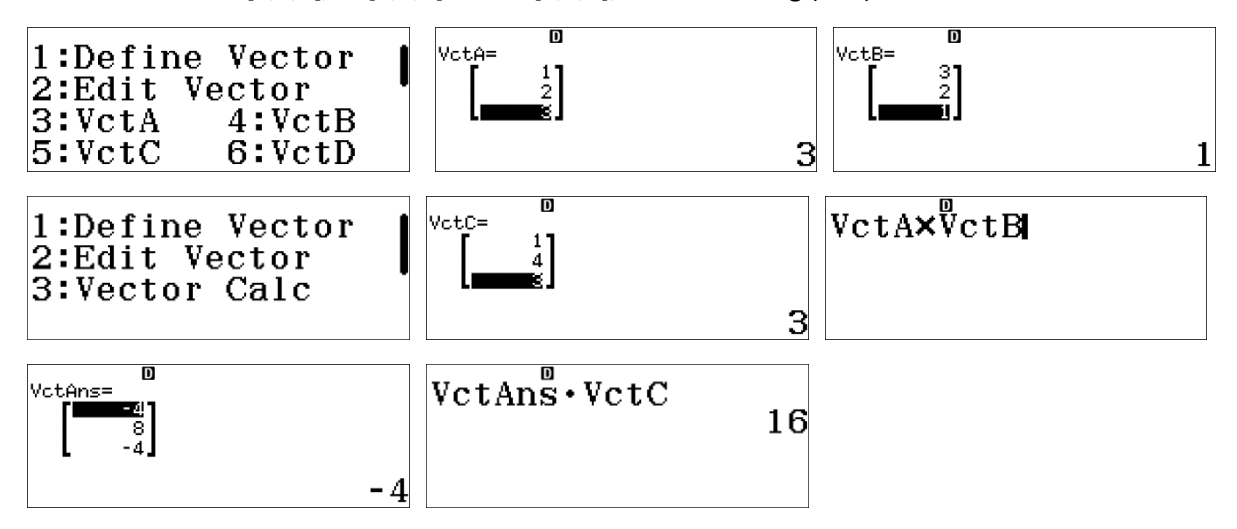

### **Eksempel 2.**

Bestemme arealet til parallellogrammet dannet av vektorene A og B. i) ved å bruke vanlig trigonometri og ii) ved å bestemme absoluttverdien til kryssproduktet.

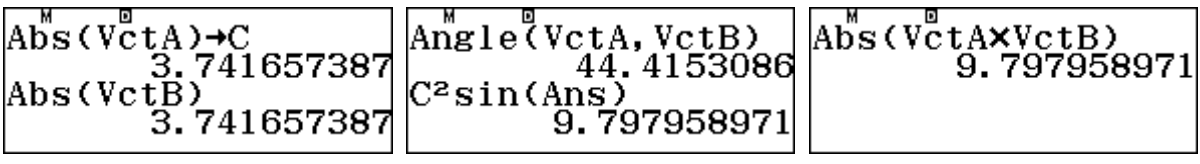

**Dersom vektorene har forskjellige lengder lagrer vi Abs(Vct B) som D; Areal CD sin(Ans)**